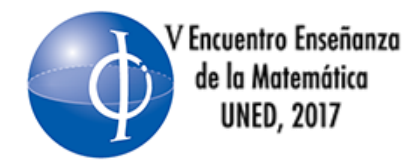

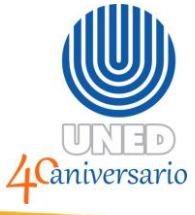

#### **TALLER DE IMPRESIÓN 3D PARA TRABAJO CON SÓLIDOS GEOMÉTRICOS**

Ana María Sandoval Poveda Universidad Estatal a Distancia (Uned), investigadora, editora [amsandoval@uned.ac.cr](mailto:amsandoval@uned.ac.cr)

> Randall Blanco Benamburg Instituto Tecnológico de Costa Rica (TEC), docente [rblanco@itcr.ac.cr](mailto:rblanco@itcr.ac.cr)

> Esterlyn Quesada Brenes Universidad Estatal a Distancia (Uned), investigador [equesada@uned.ac.cr](mailto:equesada@uned.ac.cr)

#### **RESUMEN**

La impresión en tres dimensiones (3D) es una tecnología reciente que se empieza a incorporar en la solución de problemas en diferentes campos. Para aprovechar esta herramienta es necesario abordar también el tema del diseño de imágenes tridimensionales. Esto ha favorecido el desarrollo de varios programas para tal fin, entre ellos el *software* libre Tinkercad. En este taller se busca crear un espacio de discusión acerca de la posibilidad de incorporar estas opciones para el trabajo en educación matemática, en particular para la enseñanza y aprendizaje de la geometría tridimensional para el desarrollo de habilidades de razonamiento ligadas con la competencia espacial. En el proceso se analizarán actividades de geometría de sólidos, se diseñarán figuras para ser impresas que correspondan a actividades planeadas por los docentes participantes y se imprimirán a la vez que las personas aprenden a usar los *software* correspondientes a todas estas tareas.

#### **PALABRAS CLAVE**

Geometría, impresión 3D, motivación, visión espacial, *software* educativo.

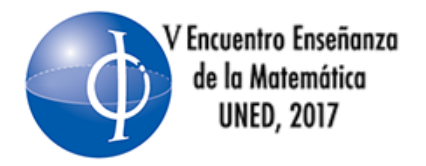

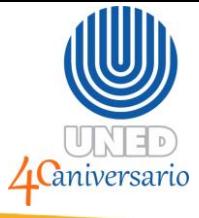

#### **INTRODUCCIÓN**

El presente taller responde al quinto eje temático propuesto para el V Encuentro Enseñanza de la Matemática, Uned, 2017: Mediación pedagógica en la enseñanza y el aprendizaje de la matemática utilizando tecnología; específicamente responde al objetivo de compartir formas de mediar el aprendizaje de la matemática utilizando tecnologías.

Muchos avances tecnológicos llegan, se afianzan y permanecen en la sociedad actual y no siempre inciden en la educación. La impresión 3D, tecnología que se utiliza alrededor del mundo cada vez con más frecuencia, es un avance que puede favorecer la educación de diferentes áreas y la Matemática, específicamente la Geometría, es una de ellas.

Es por eso que desde 2016 la Universidad Estatal a Distancia (Uned) y el Instituto Tecnológico de Costa Rica (TEC) trabajan para llevar esta tecnología a las aulas, por medio de un proyecto de investigación que ya ha tenido algunas experiencias con futuros docentes. Estas experiencias deben llegar también a otras poblaciones, como es el caso de los docentes en servicio, y por eso se presenta para ser aplicado en este Encuentro.

#### **OBJETIVO GENERAL**

- $\checkmark$  Este taller, de dos sesiones, pretende apoyar la formación de futuros docentes y de docentes en servicio, en su proceso de constante actualización, a lograr lo siguiente:
- $\checkmark$  Aplicar la impresión 3D como una herramienta más para aprender y enseñar, específicamente objetivos de geometría.

#### **OBJETIVOS ESPECÍFICOS**

Para lograr el objetivo general se plantea cubrir los siguientes objetivos específicos:

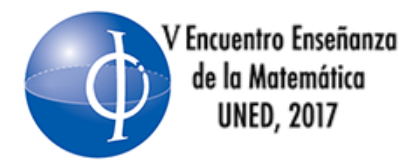

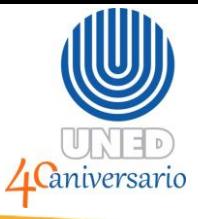

- 1. Conocer algunas herramientas gratuitas (*software*) que permiten trabajar con sólidos geométricos y relaciones entre ellos.
- 2. Planear actividades de aprendizaje que involucren el uso del diseño de sólidos geométricos.
- 3. Utilizar, adecuadamente, una impresora 3D.

#### **SUSTENTO TEÓRICO**

El término impresión 3D es lo suficientemente claro como para no requerir de muchos detalles, pero hasta que se trabaja con la tecnología que la hace posible es que realmente se pueden comprender sus alcances.

La impresión 3D es una tecnología aditiva que permite construir objetos a partir de añadir material, para hacerlo recibe un patrón o modelo desde un *software* especializado que permite recrear el diseño propuesto. Este tipo de impresión es una de las tecnologías básicas de un laboratorio de fabricación; según García (2016), este y otros métodos de fabricar (por sustracción o con corte láser) son la base del trabajo en los espacios.

En el ámbito educativo, la impresión 3D ha sido de interés en especial para áreas como la arquitectura, la ingeniería y el diseño de producto. Desde hace años, el prototipado rápido es un tema habitual para el trabajo de los estudiantes universitarios (Saorín *et al*., 2015, p. 131) y las maneras de lograrlo han abierto muchas opciones para ser utilizadas también en otras áreas del saber.

Específicamente en el área de Matemática se hacen esfuerzos por mostrar "la potencialidad de este recurso didáctico para movilizar prácticas, objetos, y procesos matemáticos" (Beltrán y Rodríguez, 2017, p. 17). Un ejemplo de esto lo da la existencia de proyectos de investigación (Vicerrectoría de Investigación. Universidad Estatal a Distancia, s.f.), tesis de grado o posgrado (Moreno-García,

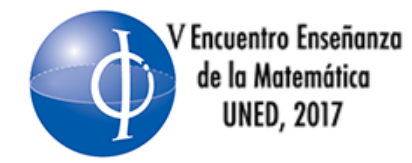

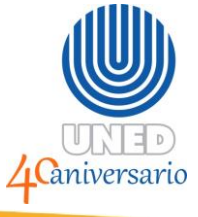

2016) o intervenciones de investigación-acción que se realizan acerca del tema con grupos específicos.

Concretamente, en geometría hay dificultades que presenta el estudiantado que deben considerarse para tenerles un cuidado especial. Algunas de ellas son enumeradas por Moreno-García (2016, p. 19):

- Comprensión del lenguaje propio de las matemáticas
- Aprendizaje de símbolos
- Imposibilidad o dificultad para discriminar figuras

Tanto la primera como la segunda dificultad mencionadas requieren de precisión de la persona docente a la hora de tratar los temas, de manera tal que el trabajo adecuado permita aprender simbología y lenguaje correctos para cada tópico.

La tercera tiene relación con lo que algunos autores denominan competencia espacial, la cual consiste en "la capacidad de representar, generar, recordar y transformar información simbólica no lingüística" (Vásquez y Noriega, 2011, p. 147) y puede agruparse en tres categorías: percepción espacial, rotación mental y visualización. El presente taller pretende aportar en esta dirección.

Investigaciones previas al respecto de la visualización, la percepción espacial y la rotación mental, señalan que las personas que tienen más entrenamiento en el área técnica, poseen más habilidad para estos temas, sin distingo de género o edad (Noriega, Vázquez y Maris, 2011, p. 109), por lo que se considera que la inclusión de elementos que propicien estas habilidades desde la educación secundaria serán de gran ayuda para futuros desarrollos profesionales.

El primer acercamiento a este trabajo se realizó en 2016, por medio del proyecto de investigación conjunto entre el TEC y la Uned denominado *Estudiantes de la carrera Enseñanza de la Matemática Asistida por Computadora, del Instituto* 

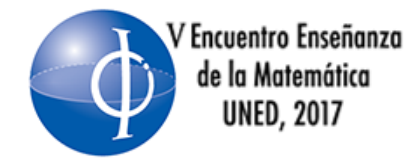

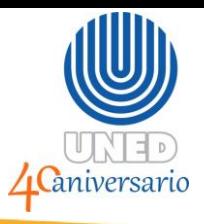

*Tecnológico de Costa Rica, integran la impresión 3D al estudio de la Geometría en tres dimensiones*, cuyo objetivo principal es promover que las personas que se desempeñarán como docentes de Matemática tengan herramientas de diseño e impresión 3D para complementar su conocimiento y enseñanza de la geometría tridimensional o estereometría (Vicerrectoría de Investigación. Universidad Estatal a Distancia, s.f.).

En el planteamiento de este proyecto se conjuntan dos instituciones estatales de educación superior. El Instituto Tecnológico de Costa Rica imparte, desde 1996, la carrera Enseñanza de la Matemática Asistida por Computadora (EMAC), plan que se encuentra acreditado por el Sistema Nacional de Acreditación de la Educación Superior (Sinaes) desde el año 2008 y actualmente está reacreditado en el grado de bachillerato. Además, cuenta actualmente con el complemento de una licenciatura en la misma área. A partir de abril de 2017, el nombre de la carrera se modificó a Enseñanza de la Matemática con Entornos Tecnológicos (MATEC).

Por su parte, la Universidad Estatal a Distancia (Uned) trabaja, desde 2014, con las tecnologías relacionadas con la impresión 3D. Esta labor se realiza desde el Observatorio de tecnología en educación a distancia, específicamente en el laboratorio de fabricación (*fab lab*) Kä Träre que se ubica actualmente en el edificio de la Vicerrectoría de investigación (Urbanización Buenos Aires en Mercedes de Montes de Oca).

La unión de estos dos equipos dio como resultado que surgiera el proyecto mencionado y se trabajara un primer acercamiento al uso de la impresión 3D en la enseñanza de la Geometría.

Después de llevada a cabo la primera experiencia con un grupo de 12 futuros docentes, se pretende trabajar directamente con docentes en activo u otros en

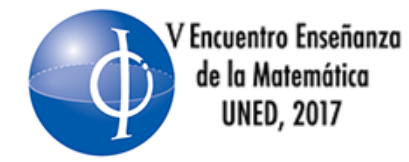

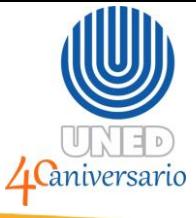

formación, de manera tal que el tipo de herramienta usado les permita clarificar a su alumnado los contenidos de geometría.

En este taller, aprenderán no solo a usar herramientas básicas de un *software* de diseño de figuras en 3D, sino también a visualizarlas y ajustarlas para volverlas tangibles por medio de una impresora de filamento. Todo este bagaje les permitirá conocer las herramientas mencionadas y usarlas en el planeamiento de actividades de aprendizaje que podrán usar con sus estudiantes cuando llegue el momento de estudiar los sólidos geométricos.

#### **RECURSOS Y MATERIALES**

Para este taller se requiere contar con distintos materiales, unos de ellos deben ser provistos por la organización, otros serán digitales y el resto llevados por el equipo que impartirá el taller:

- Un laboratorio de cómputo para 10 o 12 personas durante dos sesiones de dos horas cada una (organización del evento)
- Una impresora 3D (llevada por el equipo)
- Filamento (llevado por el equipo)
- Guías de trabajo (digitales)
- Instrumentos de recolección de datos (digitales)

Se aclara que la cantidad de participantes se calcula a partir del tiempo de impresión de las piezas, debido a que se proyectan solo dos sesiones y la impresión es un proceso lento, más de 12 personas haría que no todas tengan la posibilidad de realizar el trabajo completo.

#### **METODOLOGÍA**

Se plantea un trabajo en dos sesiones, en ambas con interacción con *software* específico de diseño de figuras y en la segunda con la impresora 3D.

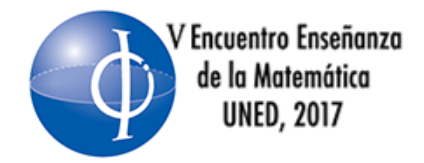

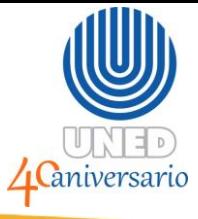

Para comenzar con el taller se ubicará una carpeta con archivos en cada una de las computadoras que se usarán:

- Instrumentos de recolección de datos, son dos y estarán en formato PDF.
- Imágenes y enlaces de códigos QR para acceder a los formularios.
- Guía de trabajo, también en formato PDF (ver anexos).
- Documento con enlaces de interés (Compendio), formato PDF (ver anexos).

#### **Sesión 1**

Se comienza el trabajo con una presentación de las personas que serán facilitadoras del proceso. Se pretende en esta intervención aclarar el tipo de labor que se realizará, motivar a las personas participantes a formar parte del proyecto con su participación en el taller y recopilar la información de entrada por medio del enlace al documento inicial de recolección que se encuentra disponible en línea: [http://www.uned.cr/qr/UAv2KKi9yT.](http://www.uned.cr/qr/UAv2KKi9yT) Para completar el formulario, se les proyectará en código QR correspondiente al enlace y se les indicará que en la carpeta que encontrarán en el escritorio se encuentra toda la información.

Se conversará acerca de *software* que permite crear sólidos geométricos. Se busca hacer clara la diferencia entre construir un sólido geométrico y hacer una representación de uno en dos dimensiones.

- GeoGebra
- GeoGebra 3D
- AutoCAD 3D
- **OpenScad**
- **Tinkercad**

Como se trata de un taller inicial, se trabajará directamente con el *software* en línea Tinkercad; por lo que las personas participantes deberán abrir una cuenta en él. Se trabajará con las herramientas básicas del programa, ejercicios y cambios simples.

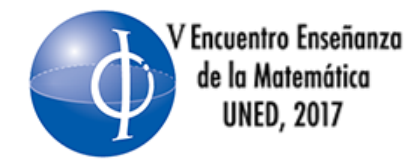

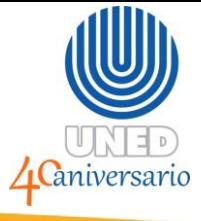

Se comenzará por una exploración de la página principal. La idea es que averigüen cómo hacer un diseño nuevo y que exploren las herramientas que tienen a disposición aprovechando las orientaciones que tiene la página <https://www.tinkercad.com/learn/> para este fin. Para esta tarea tienen unos 10 minutos. Se les pedirá que diseñen un barco con lo que tienen en las barras de figuras y las herramientas que descubran. La idea es que luego de unos 20 minutos en total todos tengan ya elaborada su figura tridimensional.

Posteriormente se les proporcionará, por medio de una proyección y de la ubicación del documento en la carpeta, la Guía de trabajo del taller.

Para terminar la jornada 1 se solicitará que consideren un objetivo que les permita desarrollar una actividad de aprendizaje que se apoye con el uso del diseño en 3D. La idea es que puedan organizarse para enriquecer las ideas y plantear cómo será el esbozo de su sólido.

Se les indica que en la segunda sesión podrán trabajar el diseño en línea y la impresión de su figura (esta impresión será a escala, con el fin de que se cuente con tiempo para que todas las figuras se impriman).

#### **Sesión 2**

La primera parte de la sesión corresponde al trabajo grupal de planear la actividad de aprendizaje que corresponda al objetivo elegido. Cabe aclarar que para esta actividad se pretende que se use al menos una figura diseñada e impresa en 3D, pero por cuestiones de tiempo del taller, se imprimirá una por equipo a menos que el tiempo de impresión permita hacer alguna más.

Se cuenta con un máximo de 20 minutos para establecer la actividad y se pasará inmediatamente a las generalidades del *software* Cura (se usará para imprimir las

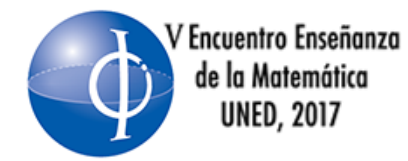

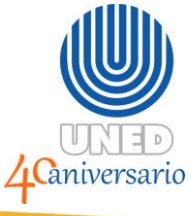

piezas). Se recalcará que es *software* libre, que existen otros para comunicarse con las impresoras y este se eligió por la facilidad de uso y por no requerir licencias.

Los grupos, según su numeración, pasará a imprimir su pieza. Con la primera impresión se hará un paréntesis para que todas las personas participantes puedan ver el proceso y, al menos, los primeros milímetros de la figura al irse formando. Consideraciones que se tomarán:

- Se imprimirán piezas a escala, de manera tal que el tiempo de impresión no pase de 20 minutos (con el fin de imprimir al menos una por grupo).
- Se variará la disposición de las piezas para que se note el cambio en el tiempo de impresión.
- Se considerará el tema del material de soporte y el acabado de las piezas.

Después de poner a imprimir la primera pieza, esta se proyectará para que el equipo de trabajo pueda compartir en qué consiste la actividad que diseñaron. Se pretende que se remarquen los siguientes elementos:

- Objetivo seleccionado.
- Tema para cubrir el objetivo.
- Actividades propuestas.
- Uso del diseño y la impresión 3D para las actividades propuestas.
- Posibles reacciones esperadas.

Se pretende que los diferentes grupos cuenten su trabajo aún cuando las figuras se estén imprimiendo. Posterior a la exposición de todos se pasará a una sección de comentarios y sugerencias que permita enriquecer las propuestas presentadas.

Como última parte de la actividad se solicitará al grupo completar el instrumento 2 [http://www.uned.cr/qr/aovraJjvou,](http://www.uned.cr/qr/aovraJjvou) como cierre de la actividad. Para completar el

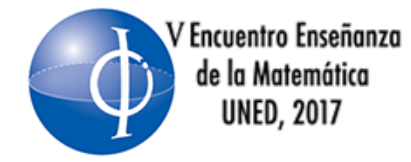

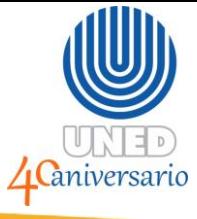

formulario, se les proyectará en código QR correspondiente al enlace y se les indicará que en la carpeta de materiales se encuentra toda la información.

Se concluirá la sesión del taller y se agradecerá a todas las personas la participación en la actividad.

#### **GUÍAS DE TRABAJO**

Los documentos completos se encuentran en los anexos de este taller. Por un lado están los dos instrumentos de recolección de información, que permiten ver el antes y el después del grupo respecto al tema del taller, y por el otro, están los documentos de trabajo para las personas participantes.

La primera de las propuestas es una guía denominada *Guía de trabajo. Taller de trabajo con sólidos geométricos e impresión 3D. V Encuentro Enseñanza de la Matemática, Uned, 2017*, consiste en un documento de tres páginas con 8 ejercicios de construcción de sólidos geométricos, la mayoría de ellos con una serie de características (dadas visualmente o por medio de una descripción) que deben cumplir para completar el ejercicio.

El segundo documento es un compendio de sitios, herramientas, manuales y blogs en los cuales consultar o buscar información veraz acerca del diseño y la impresión 3D. Ahí también podrán enterarse de actualizaciones, cursos y tutoriales sobre estos temas.

#### **REFERENCIAS BIBLIOGRÁFICAS**

Beltrán, P. y Rodríguez, C. (2017). Modelado e impresión en 3D en la enseñanza de las matemáticas: un estudio exploratorio. *ReiDoCrea: Revista electrónica de investigación Docencia Creativa*, 6: 16-28. Recuperado de [http://hdl.handle.net/10481/44193.](http://hdl.handle.net/10481/44193)

García, C. (2016). *(Casi) Todo por hacer. Una mirada social y educativa sobre los fab labs y el movimiento maker*. Madrid: Fundación Orange.

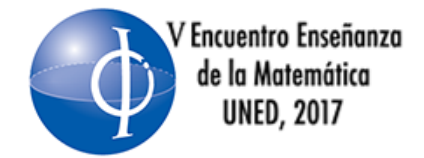

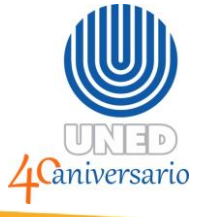

Moreno-García, A.M. (2016). *Impresión en 3D para la enseñanza de la geometría en 5º de primaria*. (Tesis para optar por el grado de Maestro en Educación primaria), Universidad Internacional de la Rioja, La Rioja, España. Recuperado de <http://reunir.unir.net/handle/123456789/3578>

Noriega, M., Vásquez, S. y Maris, S. (2011). Componentes de la competencia espacial, exploración en ingresantes a la facultad de Arquitectura, Diseño y Urbanismo. *Revista de Orientación Educacional,* 25(47), 95-112. Recuperado de <http://www.uned.cr/qr/AE8RO24BpE>

Saorín, J.L., Meier, C., de la Torre, J., Melian, D. y Rivero, D. (2015). Juegos en tabletas digitales como introducción al modelado y la impresión 3D. *EKS*. 16(2), 129-140. Recuperado de<http://www.uned.cr/qr/uTC8fWOWh6>

Vásquez, S. y Noriega, M. (2011). Razonamiento espacial y rendimiento académico. En *INTERDISCIPLINARIA*, 28(1), 145-158. Recuperado de <http://www.uned.cr/qr/nVfvxUdRDE>

Vicerrectoría de Investigación. Universidad Estatal a Distancia (s.f.). Observatorio de Tecnología: Estudiantes de la carrera Enseñanza de la Matemática Asistida por Computadora, del Instituto Tecnológico de Costa Rica, integran la impresión 3D al estudio de la Geometría en tres dimensiones [ficha del proyecto de investigación]. En *Gestiona*. Recuperado el 23 de marzo de 2017 de<https://goo.gl/I9SrnJ>

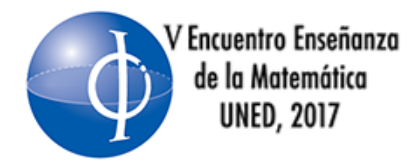

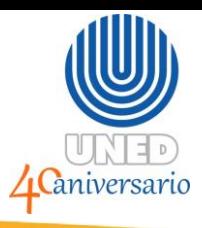

### **Guía de trabajo Taller de trabajo con sólidos geométricos e impresión 3D V Encuentro Enseñanza de la Matemática, UNED, 2017**

El presente documento corresponde a la guía de trabajo que el equipo de investigación del proyecto *Estudiantes de la carrera Enseñanza de la Matemática Asistida por Computadora, del Instituto Tecnológico de Costa Rica, integran la impresión 3D al estudio de la Geometría en tres dimensiones* definió para el trabajo con futuros docentes de Matemática.

Esta propuesta se extiende a docentes en ejercicio por medio de talleres en los cuales se usa esta herramienta y varios instrumentos de recolección de datos que permitan llegar a conclusiones y propuestas tangibles para la formación inicial y continua de las personas dedicadas a la Enseñanza de la Matemática.

Gracias por formar parte de esta propuesta.

Construya los siguientes sólidos y calcule el área total y el volumen de cada uno:

- 1. Un cilindro circular recto en el cual la altura y el diámetro de la base sean iguales, unido a dos semiesferas de igual radio que él en cada una de las bases.
- 
- 2. El sólido que resulta de "quitarle" a un cilindro circular recto de 40 mm de diámetro y 30 mm de altura, dos conos circulares rectos de 40 mm de diámetro y 15 mm de altura, de modo que las bases de los conos coincidan con las del cilindro y el vértice de los conos sea el mismo punto.

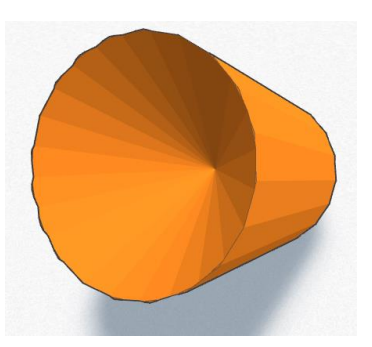

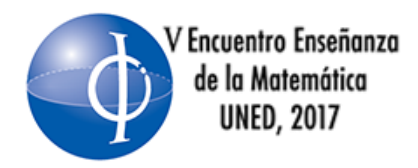

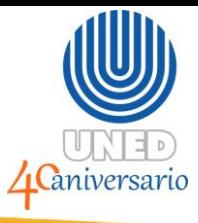

3. El sólido que resulta de "quitarle" a un cubo una pirámide recta de base cuadrada, tal que la base es una cara del cubo y el vértice es el centro de la cara opuesta. Determine el área total y el volumen de ese sólido.

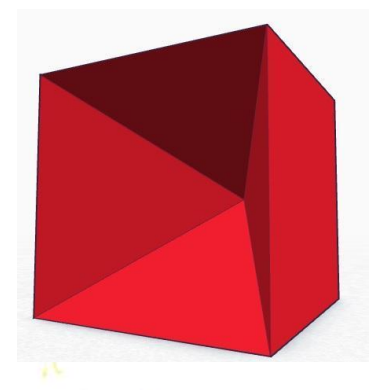

4. El sólido que se obtiene de "quitarle" a una esfera, un cilindro circular recto, de modo que el punto medio de los centros de las bases del cilindro sea el centro de la esfera y que la altura del cilindro mida igual que un diámetro de la esfera.

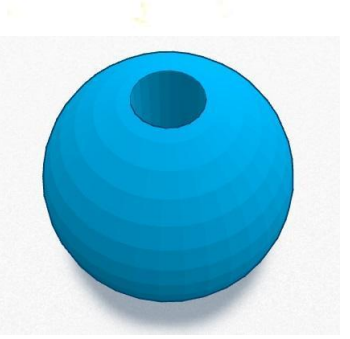

5. Elabore un diseño que permita visualizar las siguientes secciones cónicas:

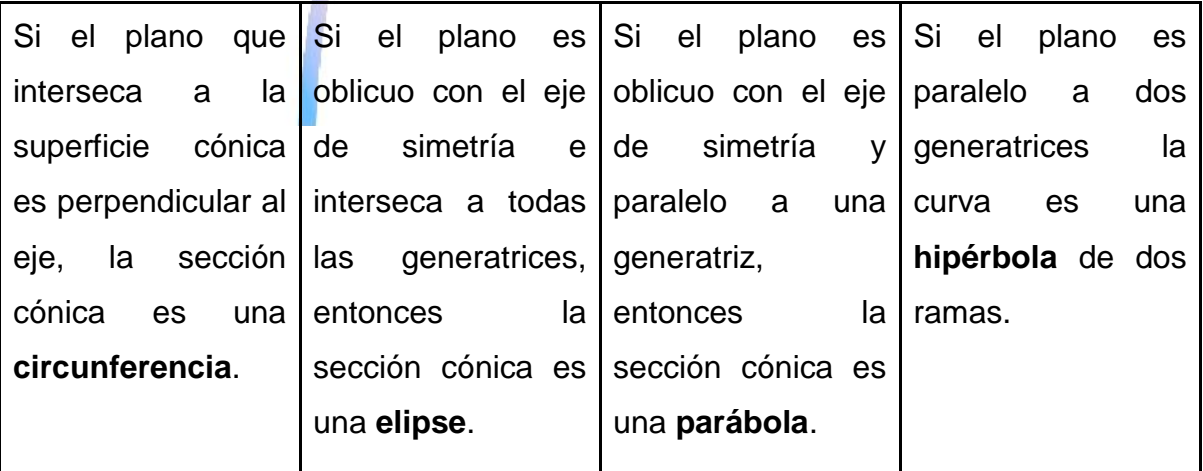

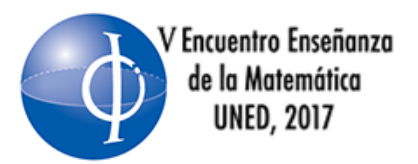

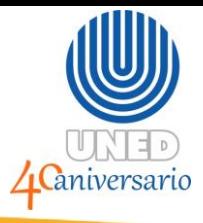

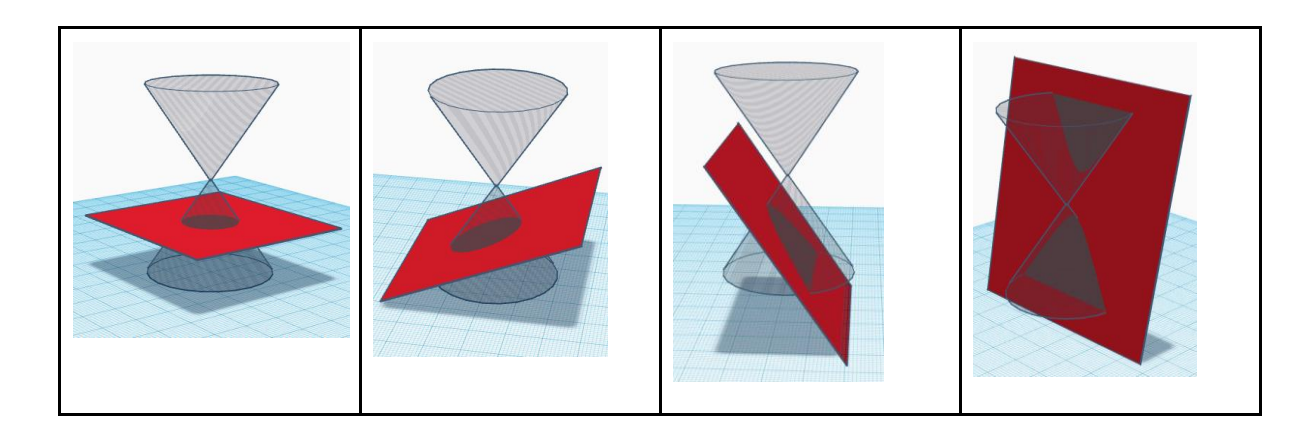

6. Suponga que compra una bola de beisbol en una caja con dos aberturas, similar a la imagen. ¿Qué volumen ocupa el objeto compuesto?, ¿cómo haría para calcularlo, si tuviera las medidas exactas? Diséñelo.

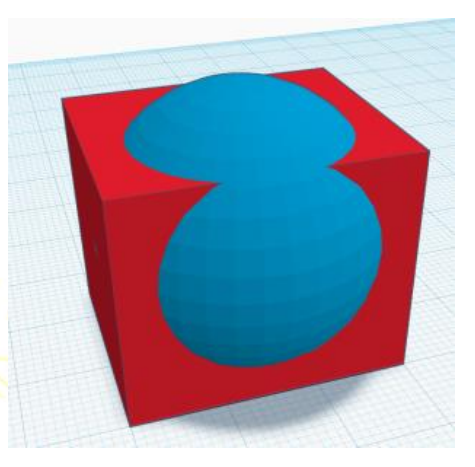

7. Considere la imagen de la derecha, ¿cómo puede diseñarse?, ¿qué sólidos se intersecan para lograrla?, ¿de qué manera lo hacen? Elabore su diseño.

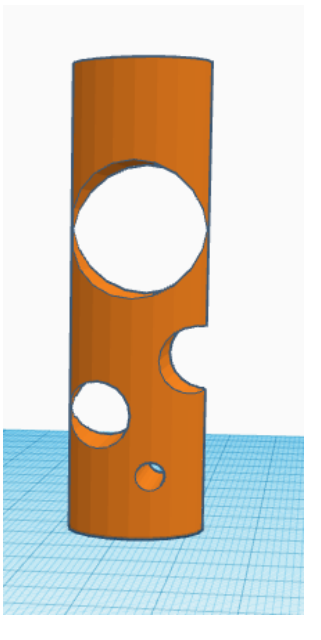

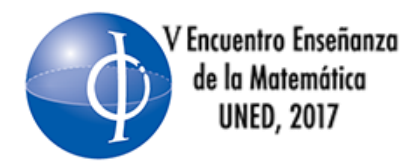

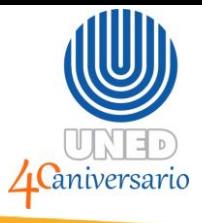

8. Considere la imagen de la derecha, ¿cómo puede diseñarse?, ¿qué sólidos se intersecan para lograrla?, ¿de qué manera lo hacen? Elabore su diseño.

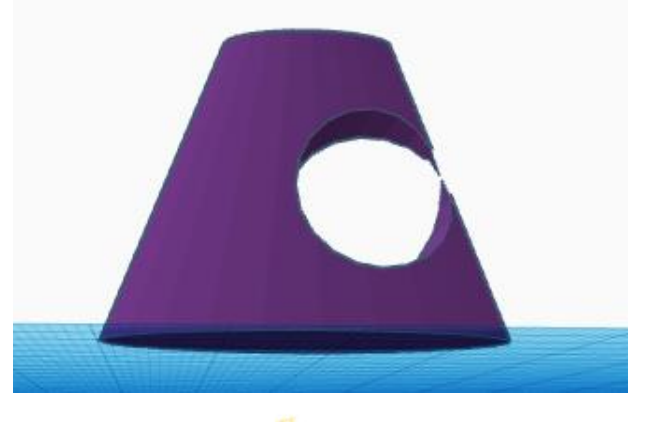

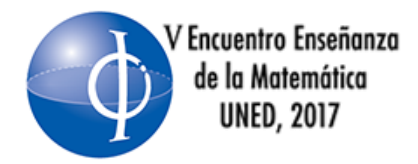

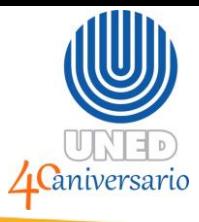

**Compendio de enlaces Taller de trabajo con sólidos geométricos e impresión 3D V Encuentro Enseñanza de la Matemática, UNED, 2017**

El presente documento corresponde a un resumen que el equipo del Taller *de trabajo con sólidos geométricos e impresión 3D* realizó como apoyo y posterior consulta para las personas participantes del taller.

Hay muchos sitios que pueden ubicarse disponibles en línea, tanto para diseñar como para encontrar diseños ya listos para la impresión. Acá se detallan algunas opciones:

● Cura 3D [\(https://ultimaker.com/en/products/cura-software\)](https://ultimaker.com/en/products/cura-software) es un *software* gratuito, en su versión básica, que permite la comunicación entre la computadora y la impresora 3D. Los diseños cargados en este programa aún podrán modificarse.

DIWO (do it whit others) [\(http://diwo.bq.com/\)](http://diwo.bq.com/) es un sitio donde se encuentran tutoriales y cursos completos sobre temas tan diversos como impresión 3D, programación Scratch o Python, trabajo con Arduinos, introducción a la Robótica u otros temas similares. El tutorial de Tinkercad está en este enlace:<http://diwo.bq.com/aprendiendo-a-disenar-en-tinkercad/>

Thingiverse [\(https://www.thingiverse.com/\)](https://www.thingiverse.com/) es un sitio en el que pueden encontrarse diseños 3D en abierto, muy depurados y ya probados por diferentes personas. Incluso, el mismo diseño es posible encontrarlo con pequeños ajustes según necesidades diversas de las personas usuarias.

Tinkercad [\(https://www.tinkercad.com/\)](https://www.tinkercad.com/) es un programa de diseño 3D de muy sencillo uso e intuitivo respecto a la navegación por él. Permite compartir

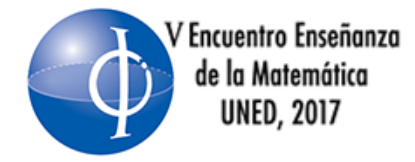

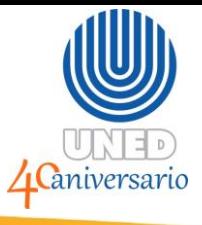

en abierto los diseños elaborados y, por lo tanto, acceder de la misma manera a los que otras personas compartieron previamente.

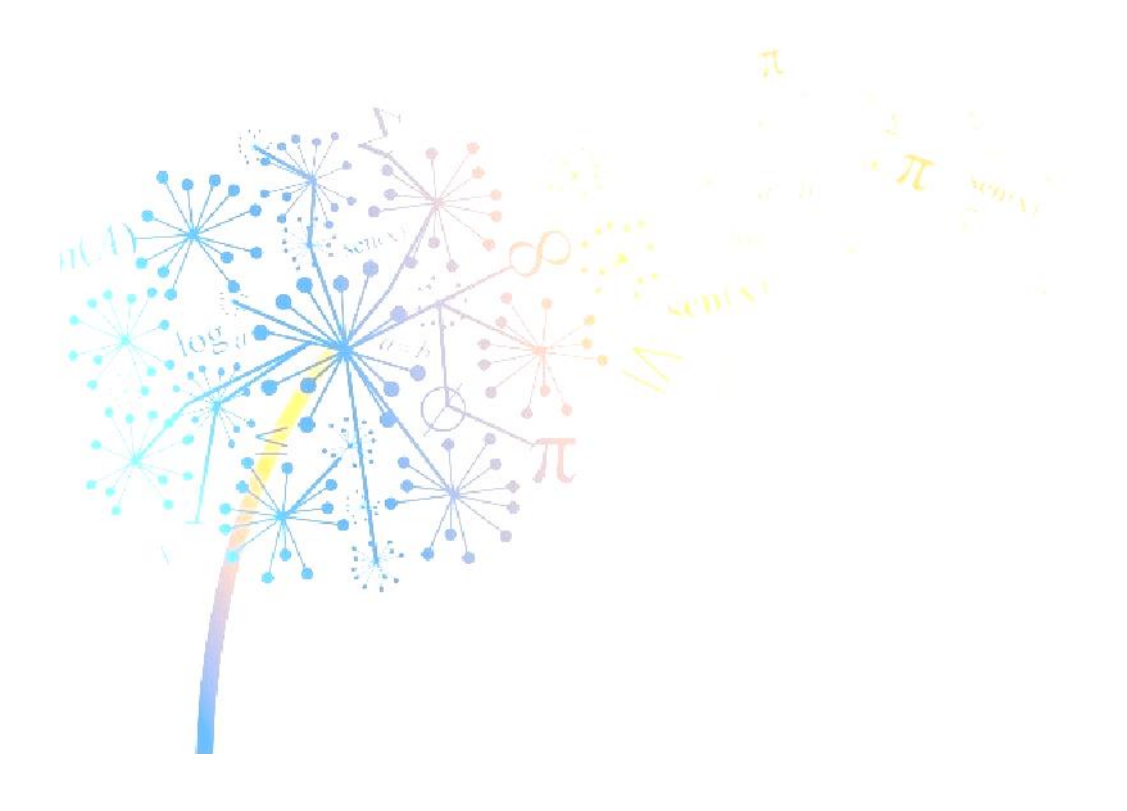